**定出来的-股识吧**

 $F1O$ 

 $1$  $2<sub>l</sub>$ 

 $\qquad \qquad = \qquad \qquad /$ 

104189 A 360

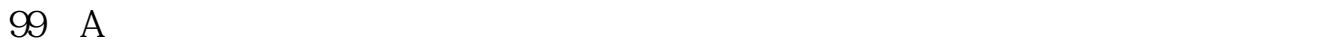

10.42 A 361

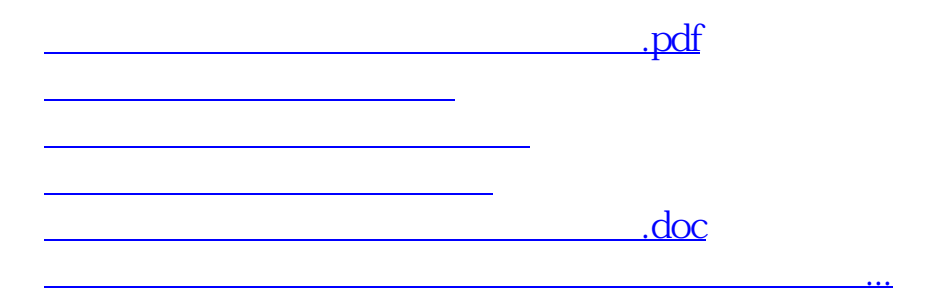

<https://www.gupiaozhishiba.com/chapter/37479948.html>